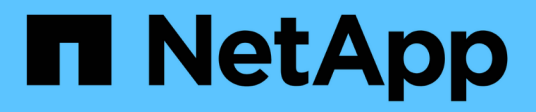

# **Descripción general**

Cluster and storage switches

NetApp April 25, 2024

This PDF was generated from https://docs.netapp.com/es-es/ontap-systems-switches/switch-bes-53248/configure-new-switch-overview.html on April 25, 2024. Always check docs.netapp.com for the latest.

# **Tabla de contenidos**

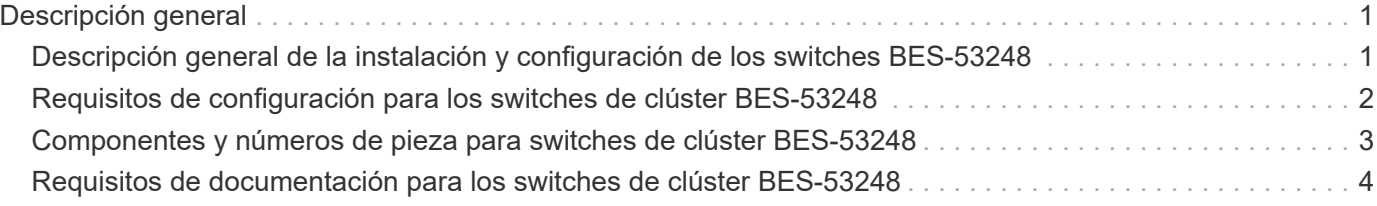

# <span id="page-2-0"></span>**Descripción general**

# <span id="page-2-1"></span>**Descripción general de la instalación y configuración de los switches BES-53248**

BES-53248 es un switch nativo diseñado para funcionar en clústeres de ONTAP que van desde dos hasta 24 nodos.

### **Información general de configuración inicial**

Para configurar inicialmente un switch de clúster BES-53248 en sistemas que ejecutan ONTAP, siga estos pasos:

1. ["Instale el hardware para el conmutador de clúster BES-53248".](https://docs.netapp.com/es-es/ontap-systems-switches/switch-bes-53248/install-hardware-bes53248.html)

Las instrucciones están disponibles en la *Guía de instalación de BES-53248 Cluster Switch compatible con Broadcom*.

2. ["Configure el conmutador de clúster BES-53248".](https://docs.netapp.com/es-es/ontap-systems-switches/switch-bes-53248/configure-install-initial.html)

Realice una configuración inicial del switch de clúster BES-53248.

3. ["Instale el software del EFOS".](https://docs.netapp.com/es-es/ontap-systems-switches/switch-bes-53248/configure-efos-software.html)

Descargue e instale el software Ethernet Fabric OS (EFOS) en el switch de clúster BES-53248.

4. ["Instale licencias para switches de clúster BES-53248".](https://docs.netapp.com/es-es/ontap-systems-switches/switch-bes-53248/configure-licenses.html)

Opcionalmente, añada nuevos puertos comprando e instalando más licencias. El modelo de base de switches tiene licencia para 16 puertos de 10 GbE o 25 GbE y dos puertos de 100 GbE.

5. ["Instalación del archivo de configuración de referencia \(RCF\)"](https://docs.netapp.com/es-es/ontap-systems-switches/switch-bes-53248/configure-install-rcf.html).

Instale o actualice el RCF en el conmutador de clúster BES-53248 y, a continuación, compruebe los puertos para obtener una licencia adicional después de aplicar el RCF.

6. ["Instale el archivo de configuración del Monitor de estado del conmutador de clúster \(CSHM\)".](https://docs.netapp.com/es-es/ontap-systems-switches/switch-bes-53248/configure-health-monitor.html)

Instale el archivo de configuración correspondiente para la supervisión del estado del switch del clúster.

7. ["Habilite SSH en switches de clúster BES-53248".](https://docs.netapp.com/es-es/ontap-systems-switches/switch-bes-53248/configure-ssh.html)

Si utiliza las funciones de Cluster Switch Health Monitor (CSHM) y de recopilación de registros, habilite SSH en los switches.

8. ["Habilite la función de recogida de registros".](https://docs.netapp.com/es-es/ontap-systems-switches/switch-bes-53248/configure-log-collection.html)

Utilice las funciones de recopilación de registros para recopilar archivos de registro relacionados con el switch en ONTAP.

### **Información adicional**

Antes de iniciar la instalación o el mantenimiento, asegúrese de revisar lo siguiente:

- ["Requisitos de configuración"](#page-3-0)
- ["Componentes y números de pieza"](#page-4-0)
- ["Documentación requerida"](#page-5-0)

# <span id="page-3-0"></span>**Requisitos de configuración para los switches de clúster BES-53248**

Para la instalación y el mantenimiento del conmutador BES-53248, asegúrese de revisar los requisitos de soporte y configuración de EFOS y ONTAP.

### **Soporte para EFOS y ONTAP**

Consulte ["Hardware Universe de NetApp"](https://hwu.netapp.com/Switch/Index) y.. ["Matriz de compatibilidad de switches Broadcom"](https://mysupport.netapp.com/site/info/broadcom-cluster-switch) Para obtener información sobre compatibilidad de EFOS y ONTAP con conmutadores BES-53248. La compatibilidad con EFOS y ONTAP puede variar según el tipo de máquina específico del interruptor BES-53248. Para obtener información detallada sobre todos los tipos de máquinas de conmutación BES-52348, consulte ["Componentes](#page-4-0) [y números de pieza para switches de clúster BES-53248".](#page-4-0)

### **Requisitos de configuración**

Para configurar un clúster, necesita el número y el tipo de cables y conectores de cable adecuados para los switches del clúster. Según el tipo de switch de clúster que se esté configurando inicialmente, debe conectarse al puerto de la consola del switch con el cable de consola incluido.

#### **Asignaciones de puertos del switch del clúster**

Puede utilizar la tabla de asignaciones de puertos de conmutador de clúster BES-53248 compatible con Broadcom como guía para configurar su clúster.

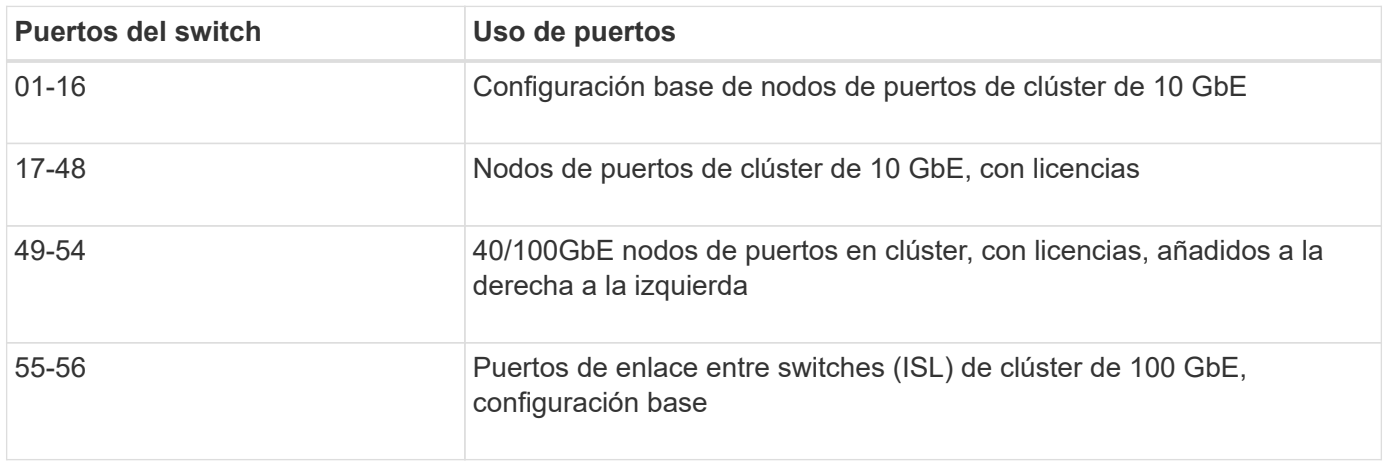

Consulte ["Hardware Universe"](https://hwu.netapp.com/Switch/Index) para obtener más información sobre los puertos de switch.

#### **Limitación de velocidad del grupo de puertos**

- En los switches de clúster BES-53248, los puertos de 48 10 GbE (SFP28/SFP+) se combinan en 12 grupos de puertos de 4 de la siguiente manera: Puertos 1-4, 5-8, 9-12, 13-16, 17-20, 21-24, 25-28, 29-32, 33-36, 37-40, 41-44, y 45-48.
- La velocidad del puerto SFP28/SFP+ debe ser la misma (10 GbE o 25 GbE) en todos los puertos del grupo de 4 puertos.

#### **Requisitos adicionales**

- Si compra licencias adicionales, consulte ["Activar puertos de licencias nuevas"](https://docs.netapp.com/es-es/ontap-systems-switches/switch-bes-53248/configure-licenses.html) para obtener detalles sobre cómo activarlos.
- Si SSH está activo, debe volver a habilitarlo manualmente después de ejecutar el comando erase startup-config y reiniciando el interruptor.

# <span id="page-4-0"></span>**Componentes y números de pieza para switches de clúster BES-53248**

Para la instalación y mantenimiento del conmutador BES-53248, asegúrese de revisar la lista de componentes y números de pieza.

En la siguiente tabla se enumeran el número de pieza, la descripción y las versiones mínimas de EFOS y ONTAP para los componentes del conmutador de clúster BES-53248, incluidos los detalles del kit de guías de montaje en bastidor.

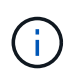

Se requiere una versión EFOS mínima de **3.10.0.3** para los números de pieza **X190005-B** y **X190005R-B**.

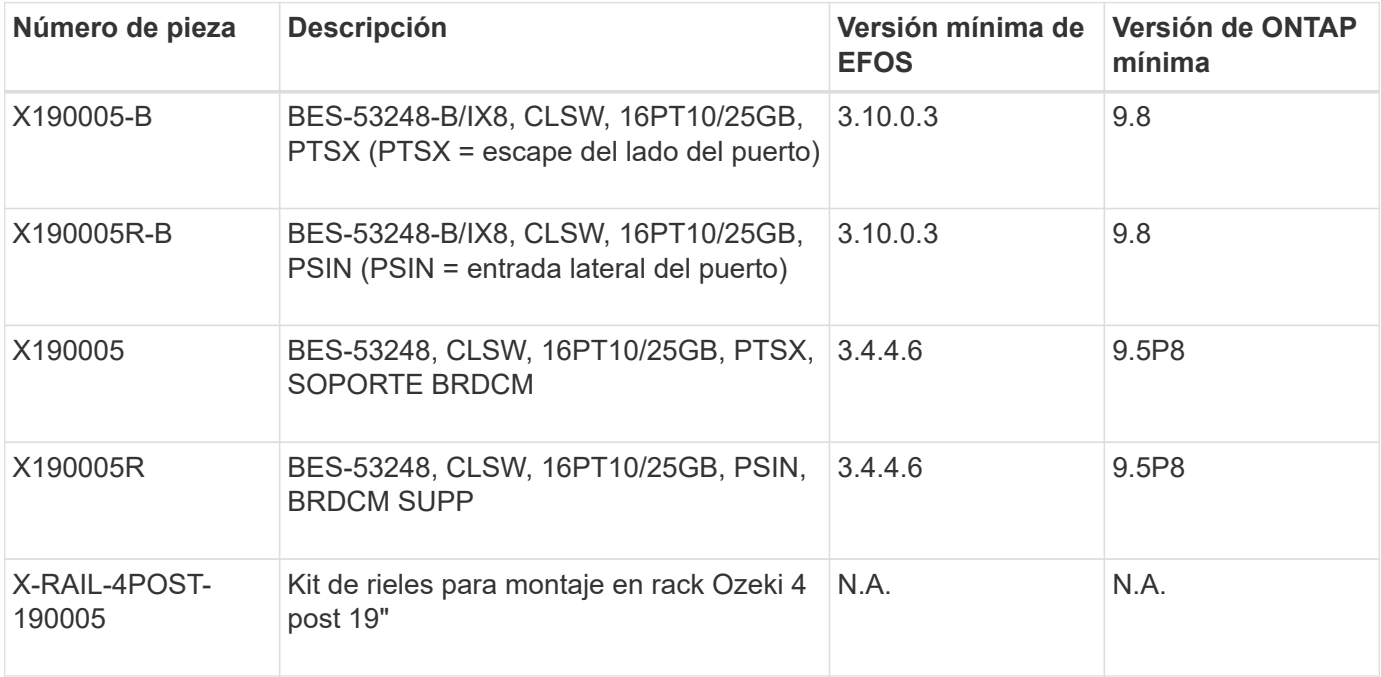

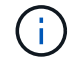

Tenga en cuenta la siguiente información con respecto a los tipos de máquinas:

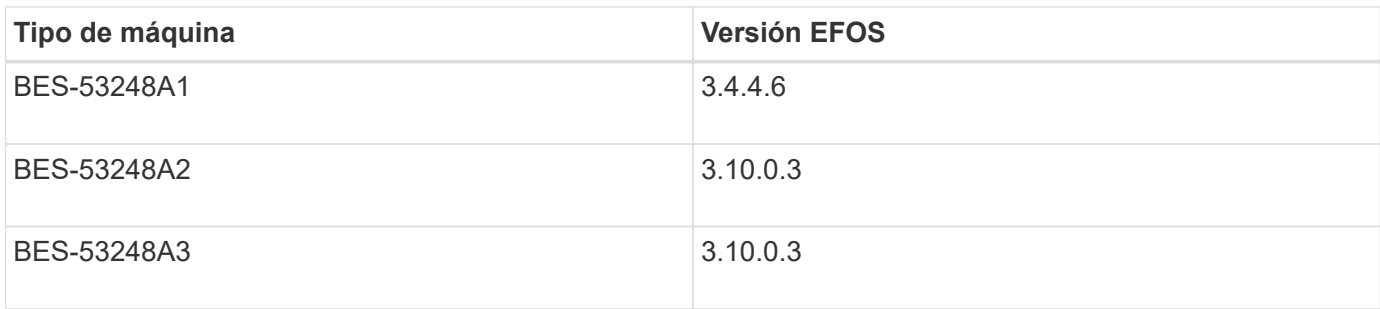

Puede determinar su tipo de máquina específico mediante el comando: show version

#### **Muestra el ejemplo**

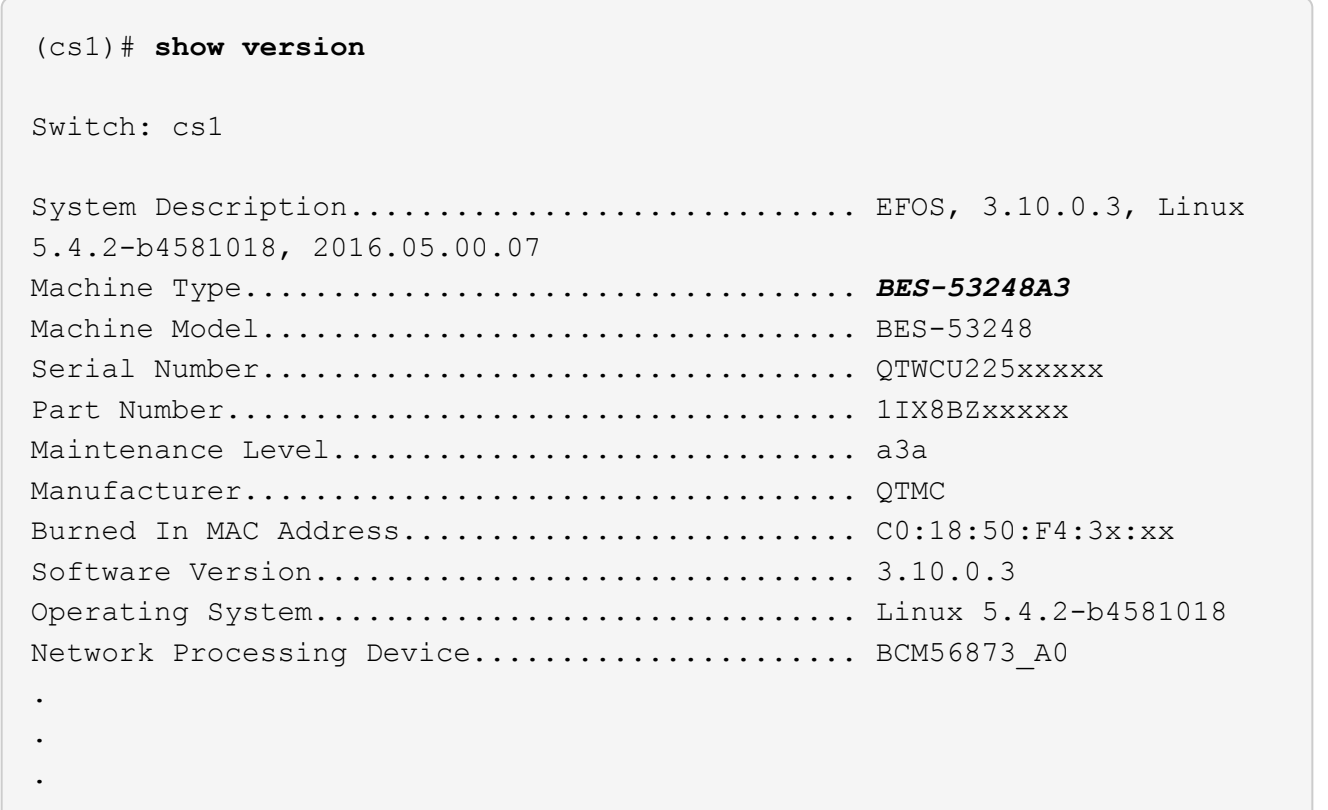

## <span id="page-5-0"></span>**Requisitos de documentación para los switches de clúster BES-53248**

Para la instalación y mantenimiento del conmutador BES-53248, asegúrese de revisar la documentación específica del conmutador y del controlador.

### **Documentación de Broadcom**

Para configurar el switch de clúster BES-53248, necesita los siguientes documentos disponibles en el sitio de soporte de Broadcom: ["Línea de producto de conmutador Ethernet Broadcom"](https://www.broadcom.com/support/bes-switch)

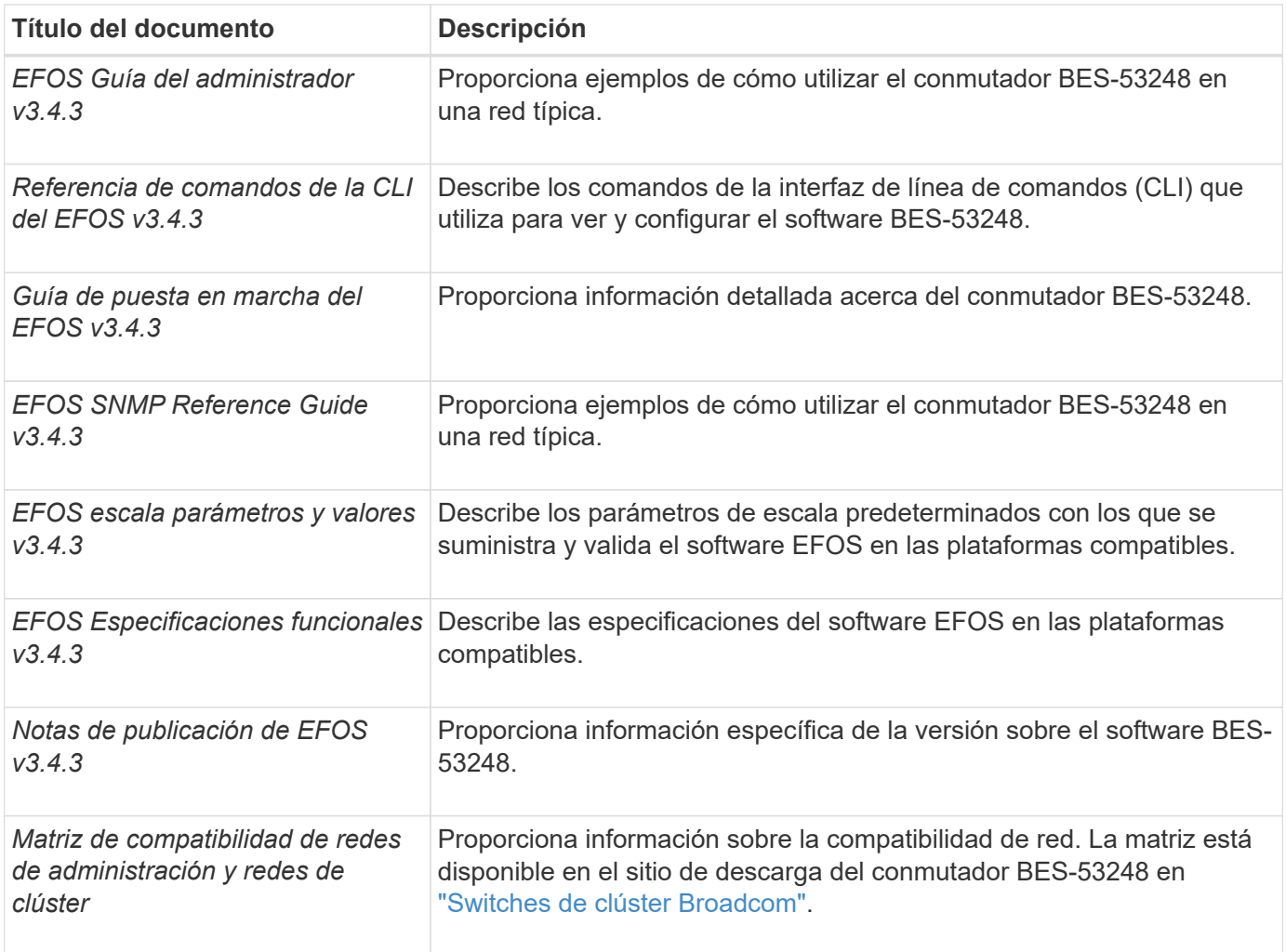

## **Documentación de los sistemas ONTAP y artículos de la base de conocimientos**

Para configurar un sistema ONTAP, necesita los siguientes documentos en el sitio de soporte de NetApp en ["mysupport.netapp.com"](http://mysupport.netapp.com/) O el sitio de la base de conocimientos (KB) en ["kb.netapp.com".](https://kb.netapp.com/)

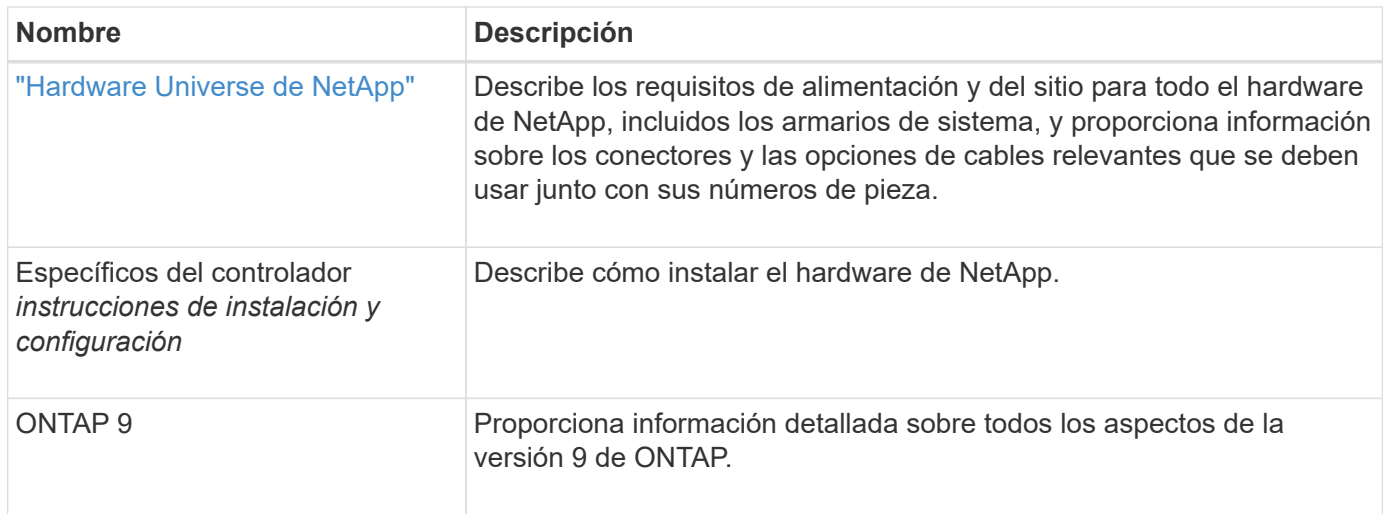

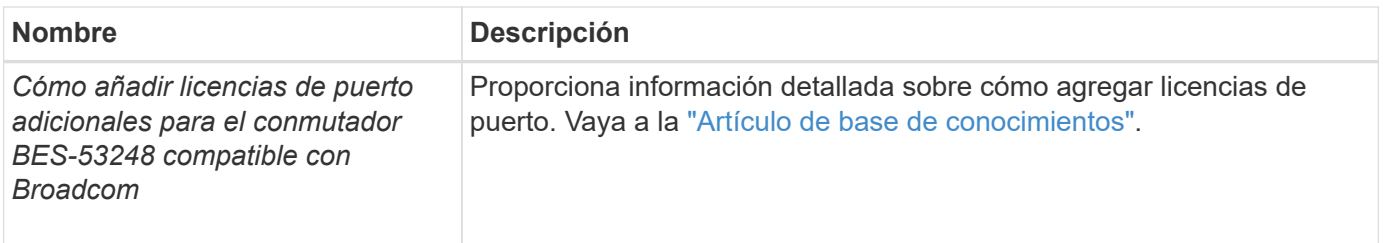

#### **Información de copyright**

Copyright © 2024 NetApp, Inc. Todos los derechos reservados. Imprimido en EE. UU. No se puede reproducir este documento protegido por copyright ni parte del mismo de ninguna forma ni por ningún medio (gráfico, electrónico o mecánico, incluidas fotocopias, grabaciones o almacenamiento en un sistema de recuperación electrónico) sin la autorización previa y por escrito del propietario del copyright.

El software derivado del material de NetApp con copyright está sujeto a la siguiente licencia y exención de responsabilidad:

ESTE SOFTWARE LO PROPORCIONA NETAPP «TAL CUAL» Y SIN NINGUNA GARANTÍA EXPRESA O IMPLÍCITA, INCLUYENDO, SIN LIMITAR, LAS GARANTÍAS IMPLÍCITAS DE COMERCIALIZACIÓN O IDONEIDAD PARA UN FIN CONCRETO, CUYA RESPONSABILIDAD QUEDA EXIMIDA POR EL PRESENTE DOCUMENTO. EN NINGÚN CASO NETAPP SERÁ RESPONSABLE DE NINGÚN DAÑO DIRECTO, INDIRECTO, ESPECIAL, EJEMPLAR O RESULTANTE (INCLUYENDO, ENTRE OTROS, LA OBTENCIÓN DE BIENES O SERVICIOS SUSTITUTIVOS, PÉRDIDA DE USO, DE DATOS O DE BENEFICIOS, O INTERRUPCIÓN DE LA ACTIVIDAD EMPRESARIAL) CUALQUIERA SEA EL MODO EN EL QUE SE PRODUJERON Y LA TEORÍA DE RESPONSABILIDAD QUE SE APLIQUE, YA SEA EN CONTRATO, RESPONSABILIDAD OBJETIVA O AGRAVIO (INCLUIDA LA NEGLIGENCIA U OTRO TIPO), QUE SURJAN DE ALGÚN MODO DEL USO DE ESTE SOFTWARE, INCLUSO SI HUBIEREN SIDO ADVERTIDOS DE LA POSIBILIDAD DE TALES DAÑOS.

NetApp se reserva el derecho de modificar cualquiera de los productos aquí descritos en cualquier momento y sin aviso previo. NetApp no asume ningún tipo de responsabilidad que surja del uso de los productos aquí descritos, excepto aquello expresamente acordado por escrito por parte de NetApp. El uso o adquisición de este producto no lleva implícita ninguna licencia con derechos de patente, de marcas comerciales o cualquier otro derecho de propiedad intelectual de NetApp.

Es posible que el producto que se describe en este manual esté protegido por una o más patentes de EE. UU., patentes extranjeras o solicitudes pendientes.

LEYENDA DE DERECHOS LIMITADOS: el uso, la copia o la divulgación por parte del gobierno están sujetos a las restricciones establecidas en el subpárrafo (b)(3) de los derechos de datos técnicos y productos no comerciales de DFARS 252.227-7013 (FEB de 2014) y FAR 52.227-19 (DIC de 2007).

Los datos aquí contenidos pertenecen a un producto comercial o servicio comercial (como se define en FAR 2.101) y son propiedad de NetApp, Inc. Todos los datos técnicos y el software informático de NetApp que se proporcionan en este Acuerdo tienen una naturaleza comercial y se han desarrollado exclusivamente con fondos privados. El Gobierno de EE. UU. tiene una licencia limitada, irrevocable, no exclusiva, no transferible, no sublicenciable y de alcance mundial para utilizar los Datos en relación con el contrato del Gobierno de los Estados Unidos bajo el cual se proporcionaron los Datos. Excepto que aquí se disponga lo contrario, los Datos no se pueden utilizar, desvelar, reproducir, modificar, interpretar o mostrar sin la previa aprobación por escrito de NetApp, Inc. Los derechos de licencia del Gobierno de los Estados Unidos de América y su Departamento de Defensa se limitan a los derechos identificados en la cláusula 252.227-7015(b) de la sección DFARS (FEB de 2014).

#### **Información de la marca comercial**

NETAPP, el logotipo de NETAPP y las marcas que constan en <http://www.netapp.com/TM>son marcas comerciales de NetApp, Inc. El resto de nombres de empresa y de producto pueden ser marcas comerciales de sus respectivos propietarios.